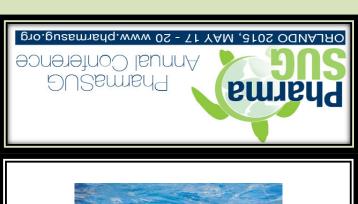

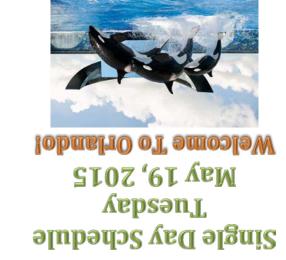

Kickback and enjoy the final evening of the conference with a fun-filled evening of casino games including blackjack, craps, roulette, poker, and slot machines! This event is perfect for experts and novices alike.

## Casino Might and Mixer Tuesday, 7:00pm - 10:00pm (Atrium)

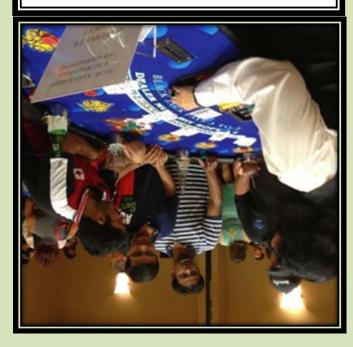

| Schedule Overview - Tuesday |                                                 |                            |  |  |  |  |  |  |  |  |
|-----------------------------|-------------------------------------------------|----------------------------|--|--|--|--|--|--|--|--|
| Time                        | Event                                           | Location                   |  |  |  |  |  |  |  |  |
| 7:00am - 8:00am             | Continental Breakfast                           | Atrium                     |  |  |  |  |  |  |  |  |
| 8:00am - 10:00am            | Conference Registration & Information Desk Open | Oceans Ballroom Foyer      |  |  |  |  |  |  |  |  |
| 8:00am - 12:00pm            | Hands-On-Training                               | Palani Room - Second Level |  |  |  |  |  |  |  |  |
| 8:00am - 12:00pm            | Paper Presentations                             | Oceans Ballrooms           |  |  |  |  |  |  |  |  |
| 9:00am - 10:45am            | SAS Super Demos                                 | Oceans Ballroom 12         |  |  |  |  |  |  |  |  |
| 9:00am - 11:45am            | Code Doctors                                    | Demo Room and Exhibit Area |  |  |  |  |  |  |  |  |
| 9:00am - 11:45am            | Demo Room and Exhibit Area Open                 | Oceans Ballrooms 5-8       |  |  |  |  |  |  |  |  |
| 10:00am - 10:15am           | Morning Coffee Break                            | Demo Room and Exhibit Area |  |  |  |  |  |  |  |  |
| 12:00pm - 1:15pm            | Networking Lunch (included)                     | Atrium                     |  |  |  |  |  |  |  |  |
| 12:00pm - 1:15pm            | PharmaSUG 2016 Planning Lunch                   | Coral AB                   |  |  |  |  |  |  |  |  |
| 12:45pm - 5:00pm            | Demo Room and Exhibit Area Open                 | Oceans Ballroom 5-8        |  |  |  |  |  |  |  |  |
| 1:15pm - 5:00pm             | Code Doctors                                    | Demo Room and Exhibit Area |  |  |  |  |  |  |  |  |
| 1:15pm - 5:00pm             | SAS Super Demos                                 | Oceans Ballroom 12         |  |  |  |  |  |  |  |  |
| 1:15pm - 5:30pm             | Hands-On-Training                               | Palani Room - Second Level |  |  |  |  |  |  |  |  |
| 1:15pm - 5:30pm             | Paper Presentations                             | Oceans Ballrooms           |  |  |  |  |  |  |  |  |
| 2:00pm - 4:00pm             | Conference Registration & Information Desk Open | Oceans Ballroom Foyer      |  |  |  |  |  |  |  |  |
| 2:30pm - 3:30pm             | Meet the Poster Authors                         | Oceans Ballroom Foyer      |  |  |  |  |  |  |  |  |
| 3:15pm - 3:30pm             | Afternoon Refreshment Break                     | Demo Room & Exhibit Area   |  |  |  |  |  |  |  |  |
| 7:00pm - 10:00pm            | Casino Night and Mixer Sponsored by SAS         | Atrium                     |  |  |  |  |  |  |  |  |

|       | Oceans Ballroom 1                                             | Oceans Ballroom 2                                     | Oceans Ballroom 3                                   | Oceans Ballroom 4                                   | Oceans Ballroom 9                                                                            | Oceans Ballroom 10                                    | Oceans Ballroom 11                                                                                       | Oceans Ballroom 12                                    | Palani                          |
|-------|---------------------------------------------------------------|-------------------------------------------------------|-----------------------------------------------------|-----------------------------------------------------|----------------------------------------------------------------------------------------------|-------------------------------------------------------|----------------------------------------------------------------------------------------------------|-------------------------------------------------------|---------------------------------|
| 8:00  | BB13: A Unique Way to                                         | MS09: Managing a                                      | AD10: Qualification                                 | DS02: SDTM TE, TA,                                  | QT15: A Macro to Easily Generate a Calendar                                                  | TT09: Defensive Coding                                | SS08-SAS: Getting Rid                                                                                    | Continental Breakfast in                              |                                 |
| 8:15  | Annotate CRFs in PDF,<br>Using Forms Data Format              | Remote Workforce:<br>Making Sense Out of              | Process for Standard<br>Scripts in the Open         | and SE domains: Demystifying the                    | Report - Sa                                                                                  | By Example: Kick the Tires,<br>Pump the Breaks, Check | of Bloated Data in FDA<br>Submissions -                                                                  | Atrium<br>7:00 AM - 8:00 AM                           | a Control<br>Freak? Control     |
|       | (FDF) Techniques - Zhang                                      | Today's Business                                      |                                                     | Development of SE -                                 |                                                                                              | your Blind Spots and                                  | Bocchicchio and                                                                                          | 7:00 AW - 6:00 AW                                     | Your Programs                   |
| 8:30  | BB14: Perl Regular<br>Expression in SAS®                      | Environment - Polus                                   | Cloud Tu, Di                                        | Kelly, Salyers and                                  | QT26: Keyboard Macros-Tool you may have never heard of-Never program the same- Black         | Merge Ahead! - Brucken                                | Roediger                                                                                                 |                                                       | – Don't Let                     |
| 8:45  | applications - Wang and                                       |                                                       | Tommaso, Spruck,                                    | Wood                                                | QT20: Simple Tips and Tricks for Efficient SAS®                                              | and Levy                                              |                                                                                                    |                                                       | Them Control<br>You! -          |
|       | Ghouse                                                        |                                                       | Hurley, Brucken                                     |                                                     | Programming - Shefalica Chand                                                                |                                                       |                                                                                                    |                                                       | Carpenter and                   |
| 9:00  | <b>BB15:</b> Creating Data-<br>Driven SAS Code with           | MS16-SAS: SAS® Modern<br>Architectures – Adding       | AD11: When Reliable Programs Fail:                  | DS12: DIABETES:<br>Submission Data Standards        | QT21: Sorting big datasets. Do we really need it? - Shliakhov                                | TT12: PROC<br>TRANSPOSE® For Fun                      | SS01: Getting Loopy<br>with SAS® DICTIONARY                                                              | SD11: What's New in SAS/STAT®? - Guo                  | Rosenbloom                      |
| 9:15  | CALL EXECUTE - Wang                                           | 'Server' SAS to Your                                  | Designing for Timely,                               | and Therapeutic End Points                          | QT22: Creating output datasets using SQL only -                                              | And Profit - Cohen                                    | Tables: Using Metadata                                                                                   | 3A3/31A1W! - GUO                                      |                                 |
|       | 3                                                             | Artifacts- Becker                                     | Efficient, and Push-                                | - Khaja                                             | Stakhniv QT23: A Macro to Produce a SAS® Data Set                                            | TT16: PROC PRINT - the                                | from DICTIONARY                                                                                          | 0010 0 " 10 "                                         |                                 |
|       | <b>BB16:</b> Unpacking an Excel Cell: Dealing with Multi-Line | MS11: Motivating and<br>Inspiring Stat                | Button Recovery -                                   | <b>DS04:</b> Using ADDL<br>Model for Device         | Containing the List of File Names Goulding                                                   | Granddaddy of all Procedures,                         | Tables to Fulfill<br>Submission                                                                          | SD12: Patient Profiles and<br>AE Narratives With JMP® |                                 |
|       | Excel Cells in SAS -                                          | Programmers in the                                    | Hughes                                              | Analysis - Gopal                                    | QT24: Reproducibly Random Values - Bai and                                                   | Enhanced and Still Going                              | Requirements - Worden                                                                                    | Clinical - Miclaus                                    |                                 |
| 10:00 | Lucheng Shao                                                  | Biopharma Industry-                                   |                                                     |                                                     | Garner                                                                                       | Strong! - Franklin                                    |                                                                                                    |                                                       |                                 |
|       | DD47                                                          | Into to HE: (' L L H                                  |                                                     |                                                     | shments in Demo Room and Exhibit A                                                           |                                                       |                                                                                                    | londo D                                               | LUTOS DOO ::                    |
| 10:15 | BB17: Java to automate<br>Define.XML for SDTM                 | MS12: "Firefighters" -<br>clinical trial analysis     | AD14-SAS: Making<br>Shared Collaborative            | <b>DS13:</b> Implementing Various Baselines for     | QT25: Transitions in Depressive Symptoms After 10 Years of Follow-up Hwang                   | TT01: Team-work and Forensic Programming:             | SS02: Japanese submission/approval                                                                       | SD13: Dataset XML With SAS® Clinical Standards        | HT05: DS2 with<br>Both Hands on |
| 10:30 | Origin mapping from SAS®                                      | teams - <b>Kotenko</b>                                | Research                                            | ADaM BDS datasets -                                 | QT19: Using the power of SGPLOT Lu, Han                                                      | Essential Foundations of                              | processes from                                                                                           | Toolkit - Jansen                                      | the Wheel -                     |
| 10:45 | aCRF PDFs Cardozo<br>BB18: Not Just Merge -                   |                                                       | Environments Usable                                 | Zhu                                                 | and Yan QT27: The concept of the "Dynamic" SAS                                               | Indestructible Projects -                             | programming                                                                                              |                                                       | Eberhardt and                   |
| 10:45 | Complex Derivation Made                                       |                                                       | for Researchers and                                 |                                                     | Programming - Sian                                                                           | Fairfield-Carter                                      | perspective - Hara                                                                                       |                                                       | Yao                             |
|       | Easy by Hash Object -                                         |                                                       | Sponsors - Gross,<br>Frost, Papineni and            |                                                     | QT29: Sensitivity Training for PRXers -Borowiak                                              | Ī                                                     |                                                                                                    |                                                       |                                 |
|       | Zhang BB19-SAS: Clinical Trials                               |                                                       | DV01: Variable-Width                                | <b>DS09:</b> ADaM Example for a                     | QT30: FILLPATTERNS in SGPLOT Graphs -                                                        | TT02:Cascading compute                                |                                                                                                    | Sponsor Presentation                                  |                                 |
| 11.13 | Analysis Driven by CDISC                                      |                                                       | Plot - SAS® GTL                                     | Complex Efficacy Analysis                           | Shah                                                                                         | blocks off of common                                  |                                                                                                    |                                                       |                                 |
| 11:30 | Data Standards - Miclaus                                      |                                                       | Implementation - Jiang                              | Dataset - Mangeshkar and Minjoe                     | QT31: Copying Files Programatically in SDD                                                   | variables in the data set for complex tasks Sandlin   |                                                                                                    |                                                       |                                 |
|       |                                                               |                                                       |                                                     |                                                     |                                                                                              | · ·                                                   |                                                                                                    |                                                       |                                 |
|       | <u>Networking Lunch - Atrium Noon - 1:15 PM</u>               |                                                       |                                                     |                                                     |                                                                                              |                                                       |                                                                                                    |                                                       |                                 |
| 13:15 | <b>BB07:</b> Is Your Failed Macro Due To                      |                                                       | DV02:Sophisticated Graphics using Graph             | DS16: What is the<br>"ADAM OTHER" Class             | QT32: Production of Safety TFLs in<br>Bioequivalence and early phase - Martineau             | TT14-SAS: Reusability,<br>Macros, and Automation in   | SS09-SAS: SAS Tools for Working with Dataset-                                                            | SD14: SAS® Visual                                     | HT06:<br>Introduction to        |
| 13:30 | Misjudged "Timing"? - Li                                      | in data sharing and HA -                              | Template Language-                                  | of Datasets, and When                               | QT33: Simulate PRELOADFMT Option in PROC                                                     | SAS Clinical Data Integration -                       | XML files - Jansen                                                                                       | Analytics - Desai                                     | Interactive Drill               |
|       | g :                                                           | Popovic                                               | Much and McConville                                 | Should it be Used? -                                | FREQ Using PROC FORMAT - Gupta                                                               | Martinez                                              | -                                                                                                    | 0045 11/1 11 11 1                                     | Down Reports                    |
| 13:45 |                                                               | HA01: Statistical Analyses<br>Across Overlapping Time |                                                     | Troxell                                             | QT34: Grooming of Coarse Data by Smart Listing using SAS system - Konda                      | TT11: Lessons Learned from the QC Process in          |                                                                                                    | SD15: What's New in ODS Graphics - Matange            | on the Web -                    |
| 14:00 |                                                               | Intervals Based on Person-                            |                                                     |                                                     | QT28: Which TLFs Have Changed Since Your                                                     | Outsourcing Model - Yeh                               |                                                                                                    | ODS Graphics - Matarige                               | Sadof and<br>Semidey            |
| 14.15 | DD00. Things Are Not                                          | Years-Reilly, Gerlach HA03: Now You See It,           | DV04: An Enhanced                                   | DS15: Considerations in                             | Previous Delivery? Get a Quick Y/NSantopoli QT36: mlibcompare – keep an eye on the           | -                                                     | CCO4. Degin with the                                                                                     | SD16: Complete Define.xml                             | Centiacy                        |
| 14:15 | BB09: Things Are Not<br>Always What They Look                 | Now You Don't De-                                     | Forest Plot Macro                                   | Submitting Non-Standard                             | changes of your data - Shi                                                                   |                                                       | SS04: Begin with the<br>End in Mind - Using FDA                                                          | With SAS® CDI (New in                                 |                                 |
| 14:30 | Like: PROC FORMAT in                                          | Identifying Data to                                   | Using SAS - Garner                                  | Variables: Supplemental                             | QT37: I/O, I/O, it's off to work we go: digging into                                         |                                                       | Guidance Documents as                                                                                    | SAS® Clinical Data                                    |                                 |
| 14:45 | Action - Eberhardt and                                        | Support Clinical Trial                                | DV05: Preparing Datasets                            | Qualifiers, Findings About,<br>or a Custom Findings | the ATTRC function - <b>Beaver</b> QT38: Statistical Review and Validation of Patient        |                                                       | Guideposts when                                                                                          | Integration 2.6) - Ellis SD17: A Common Platform      |                                 |
| 14:45 | Snao                                                          | Data Transparency Activities -                        | for Visualizing Clinical                            | Domain - Salyers, Wood                              | Narratives - Sarkar and Danner                                                               |                                                       | Planning, Delivering and Archiving Clinical Trials -                                                     | for Real-World Evidence                               |                                 |
| 15:00 |                                                               | Handelsman                                            | Laboratory Data - Shu                               | and Lewis                                           | QT40: Regaining Some Control Over ODS RTF Pagination When Using Proc Report - Moore          |                                                       | Izard                                                                                                    | Research - Becker                                     |                                 |
| 15:15 |                                                               |                                                       | and Sun<br>Δf                                       | ternoon Coffee Break - L                            | Pagination When Using Proc Report - Moore Refreshments in Demo Room and Exhibit A            | rea 3:15 PM - 3:30 PM                                 |                                                                                                    |                                                       |                                 |
| 15:30 | CP01: What's Hot, What's                                      | HA02: Using SAS® to                                   | DV06: Have a                                        | DS18: ADaM                                          | QT41: Automated Checking Of Multiple Files -                                                 | TT10: Essential Guide to                              | SS05: OSI Packages:                                                                                      | SD18: Introduction to                                 |                                 |
|       | Not – Skills for SAS®                                         | Analyze the Impact of the                             | Complicated Graph?                                  | Implementation                                      | Tappeta                                                                                      | Good Programming                                      | What You Need to Know                                                                                    |                                                       |                                 |
|       |                                                               |                                                       | Annotate Can be Great! -<br>Burroughs               | ricariatable Biodassion                             | QT42: Automating Clinical Trial Reports with ODS Excel O'Leary                               | Practice - Chowdhury,                                 | for Your Next NDA or                                                                                     | Transparency - Martinez                               |                                 |
|       | Shipp<br>CP02: E-Learn SAS -                                  |                                                       | DV07. Catting Canton                                | Brucken, Watson and                                 | QT44: Get a Data Dictionary using PROC                                                       | Foxwell and Song                                      | BLA Submission -                                                                                         | SD19: SAS® Drug                                       | -                               |
|       | Vikas Gaddu and                                               | Adherence in                                          | with Bar Charts -                                   | Kirby                                               | content Garcia & Hernandez                                                                   |                                                       | Dreyer and Scetinina                                                                                     | Development and SAS®                                  |                                 |
| 16:15 | Darpreet Kaur                                                 | Cardiovascular Disease: Goodrich and Sturgeon         | Rosanbalm                                           |                                                     | QT45: A Practical Approach to Create Adverse<br>Event Summary by Toxicity Grade Table - Yang |                                                       |                                                                                                    | Visual Analytics -<br>Bocchicchio                     |                                 |
| 16:30 | CP03: Managing the                                            |                                                       | DV10: Graphical                                     |                                                     | QT47: Customizing the Graph Templates for a                                                  |                                                       | SS06: The Most Common                                                                                    | SD20: Creating Patient                                |                                 |
|       | Evolution of SAS®                                             | Optimal N:1 Propensity                                | Presentation of Clinical                            |                                                     | Kaplan-Meier Failure Plot - Geary                                                            |                                                       | Issues in Submission Data -                                                                              | Profiles With the Report                              |                                 |
| 16:45 | Programming - Smoak                                           |                                                       | Data in Oncology Trials -<br>Kanakenahalli and Kaja |                                                     | Casino Night and Mixer: 7:00pm                                                               | - 10:00pm (Atrium)                                    | Sergiy Sirichenko                                                                                        | Writing Interface - Eslinger                          |                                 |
| 17:00 | CP04: A Beginner's Guide                                      |                                                       | DV13: Forest Plots:                                 |                                                     | Kickback and enjoy the final evening of the                                                  | conference with a fun-filled                          | Code Doctors -                                                                                           | Tuesday, May 19                                       |                                 |
| 47.45 | to the Clinical Research                                      | Treatment Pathways -                                  | Old Growth versus                                   |                                                     | evening of casino games including blackjack, craps, roulette, poker, and                     |                                                       | Code Doctors - Tuesday, May 19<br>9:00 AM - 11:30 AM and 1:30 PM - 5:00 PM<br>Demo Room and Exhibit Area |                                                       |                                 |
|       | Organization Terry, Evans and Bowen                           | Vinson-Sorrentino                                     | GMO Scott Horton                                    |                                                     | slot machines! It's good statistical practice                                                |                                                       |                                                                                                    |                                                       |                                 |
|       | und D0W611                                                    | ı                                                     |                                                     | ı                                                   |                                                                                              |                                                       |                                                                                                    |                                                       |                                 |